# **Manual de publicación Paquetes - Abonos**

**2017**

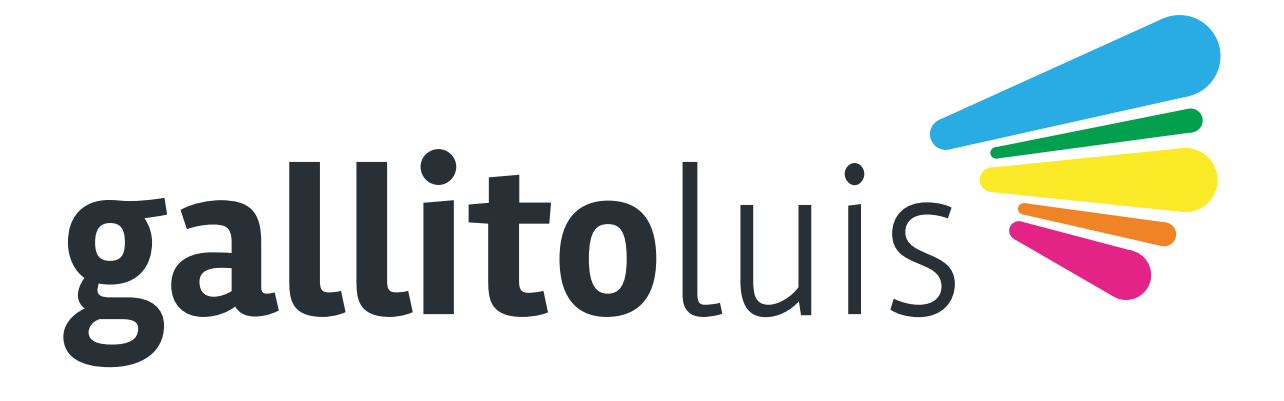

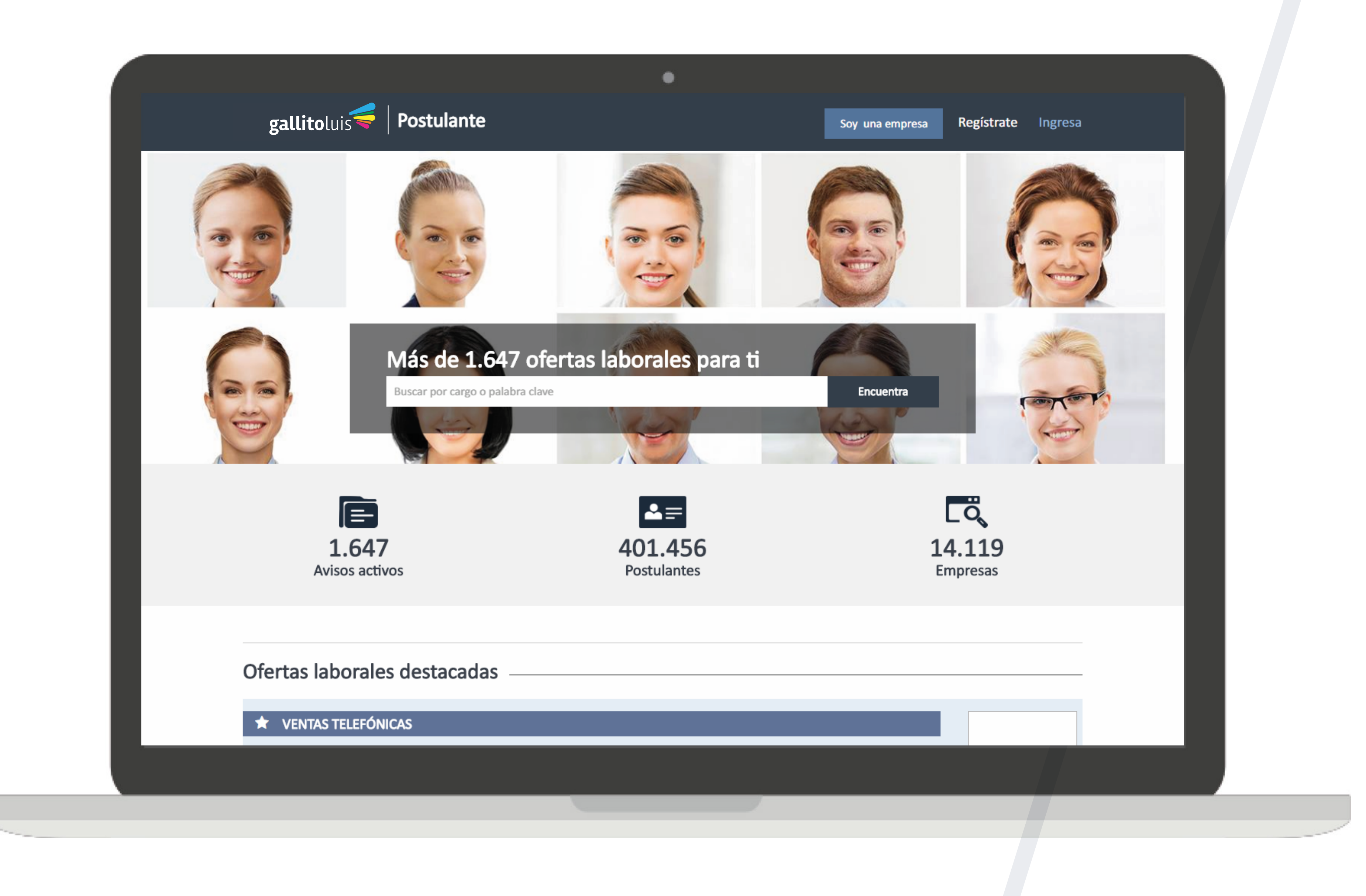

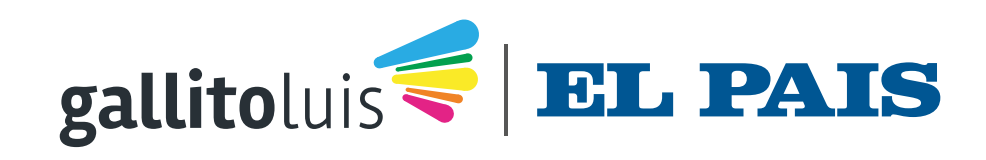

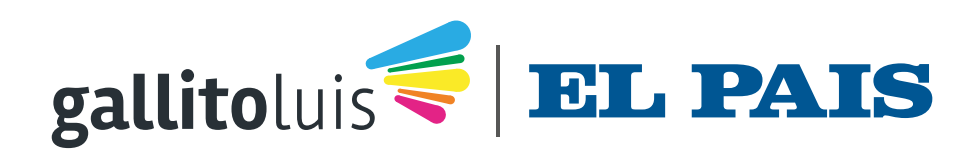

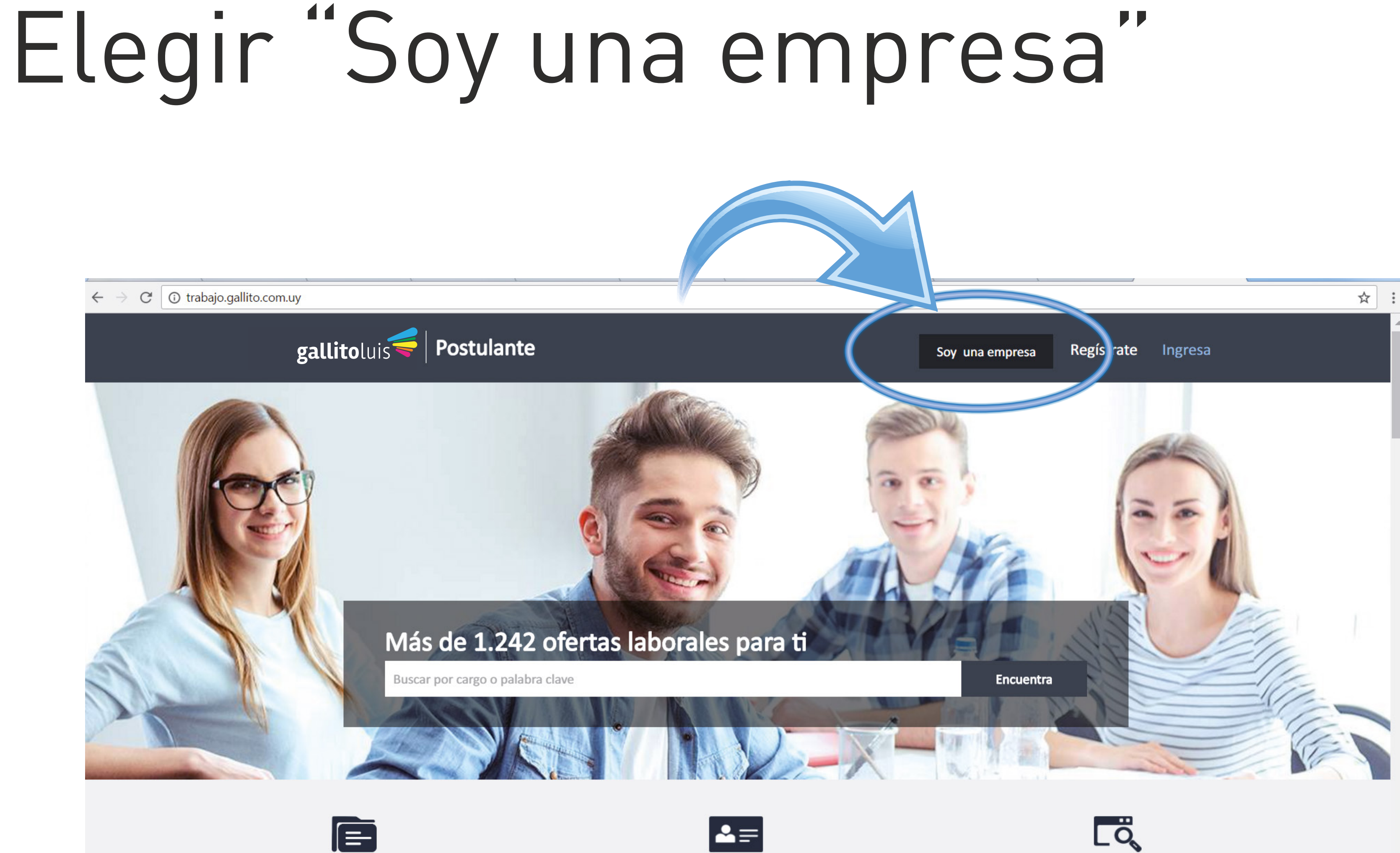

381.274

Postulantes

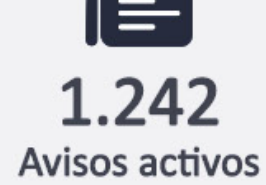

 $\overline{\overline{Q}}$ 14.119 Empresas

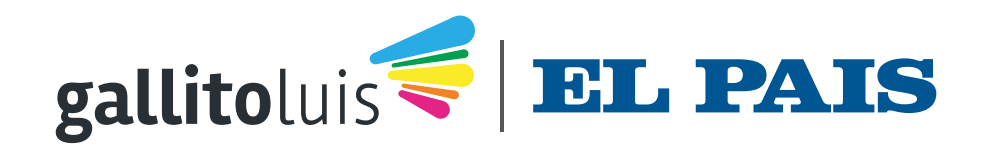

# En la página "Empresa" elegir "Ingresa"

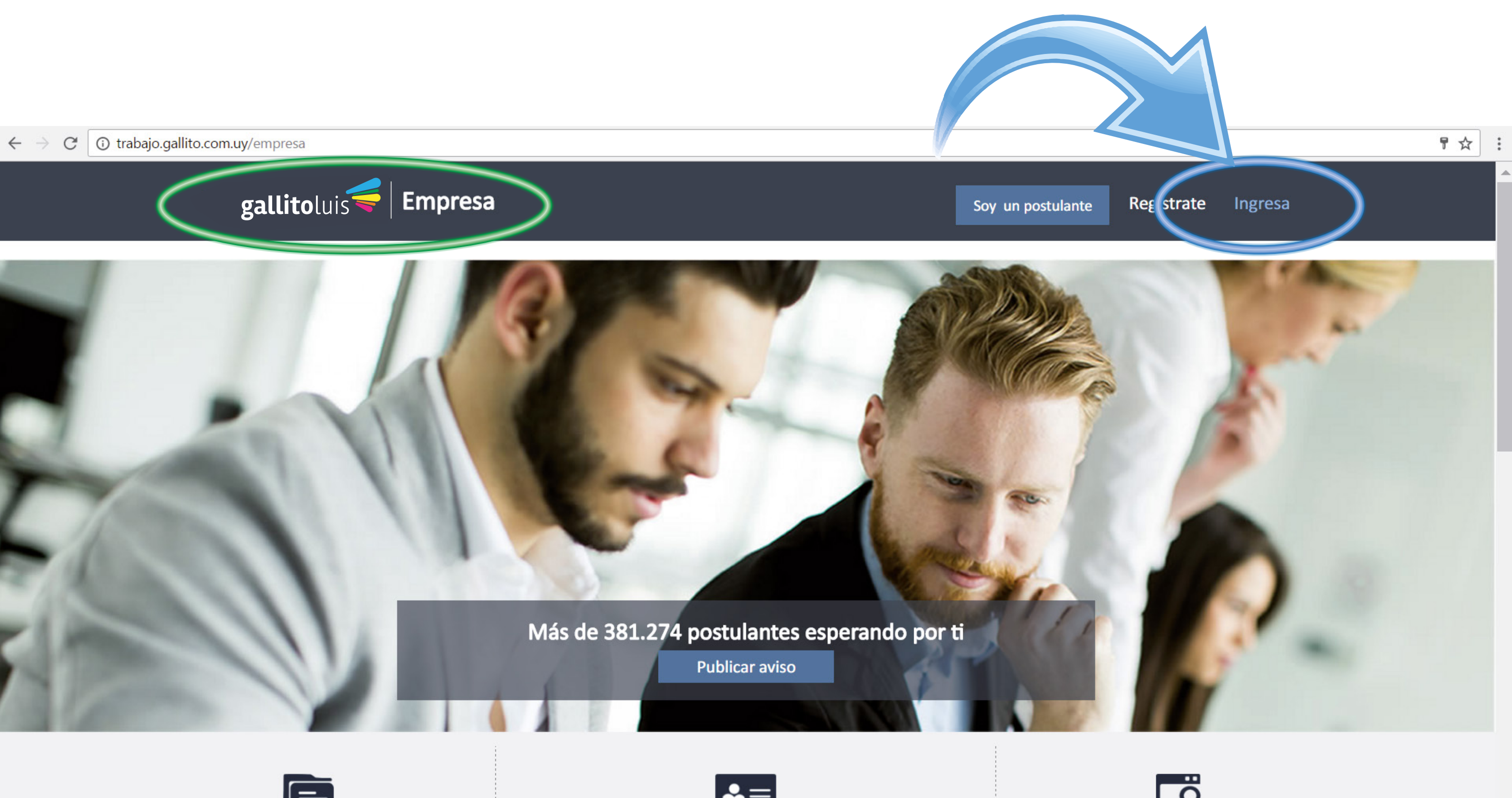

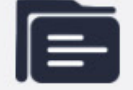

Más de 381.274 postulantes

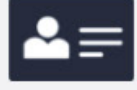

Más de 500 nuevos CV al mes

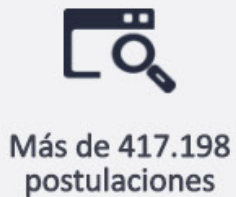

## Si no recuerda su contraseña, elegir "Recuperar mi contraseña"

← → C | ① trabajo.gallito.com.uy/empresa/home/login

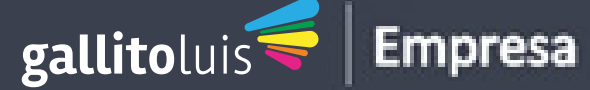

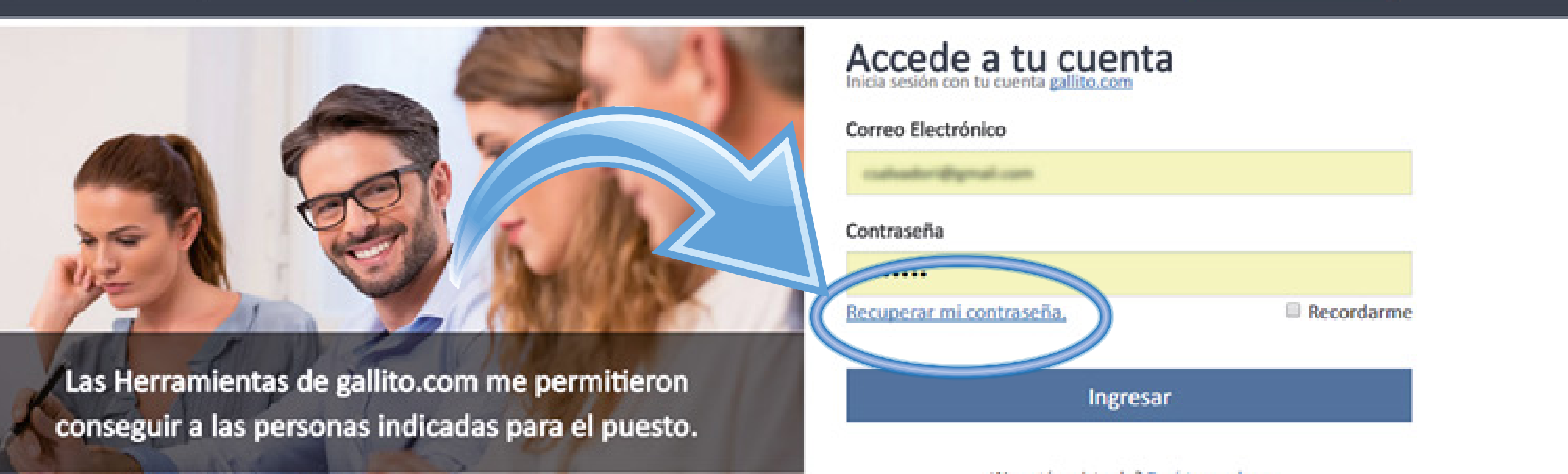

Trabajo.gallito.com.uy

Políticas de Privacidad Términos de Uso **Blog de Trabajo** 

### **Postulantes**

**Encuentra Trabajo** Crea tu cuenta Ingresa

Ingresa

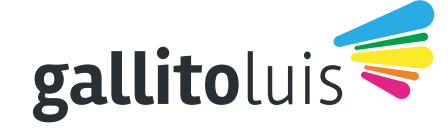

El Libro de los Clasificados - Zelmar Michelini 1287, Montevideo - 11100 Uruguay **CLASITELEFONO 131** 

Fundada el 30/10/1983 por: Carlos E. Scheck, Eduardo Scheck y Daniel Scheck

♥ ☆ :

Soy un postulante

¿No está registrado? Registrese ahora

and the company

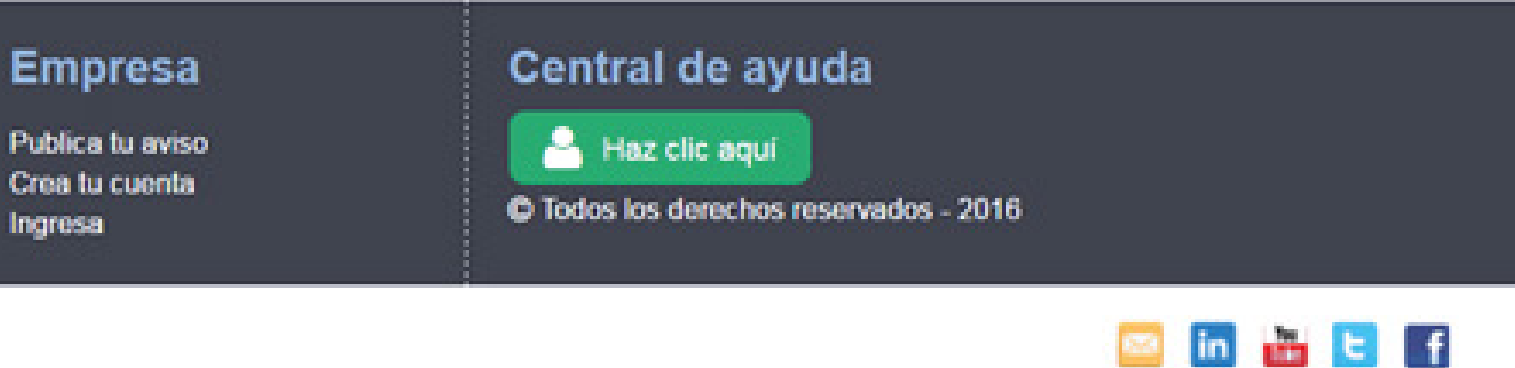

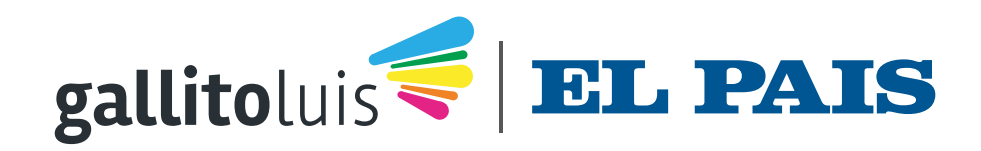

## Elegir "Publicar Aviso"

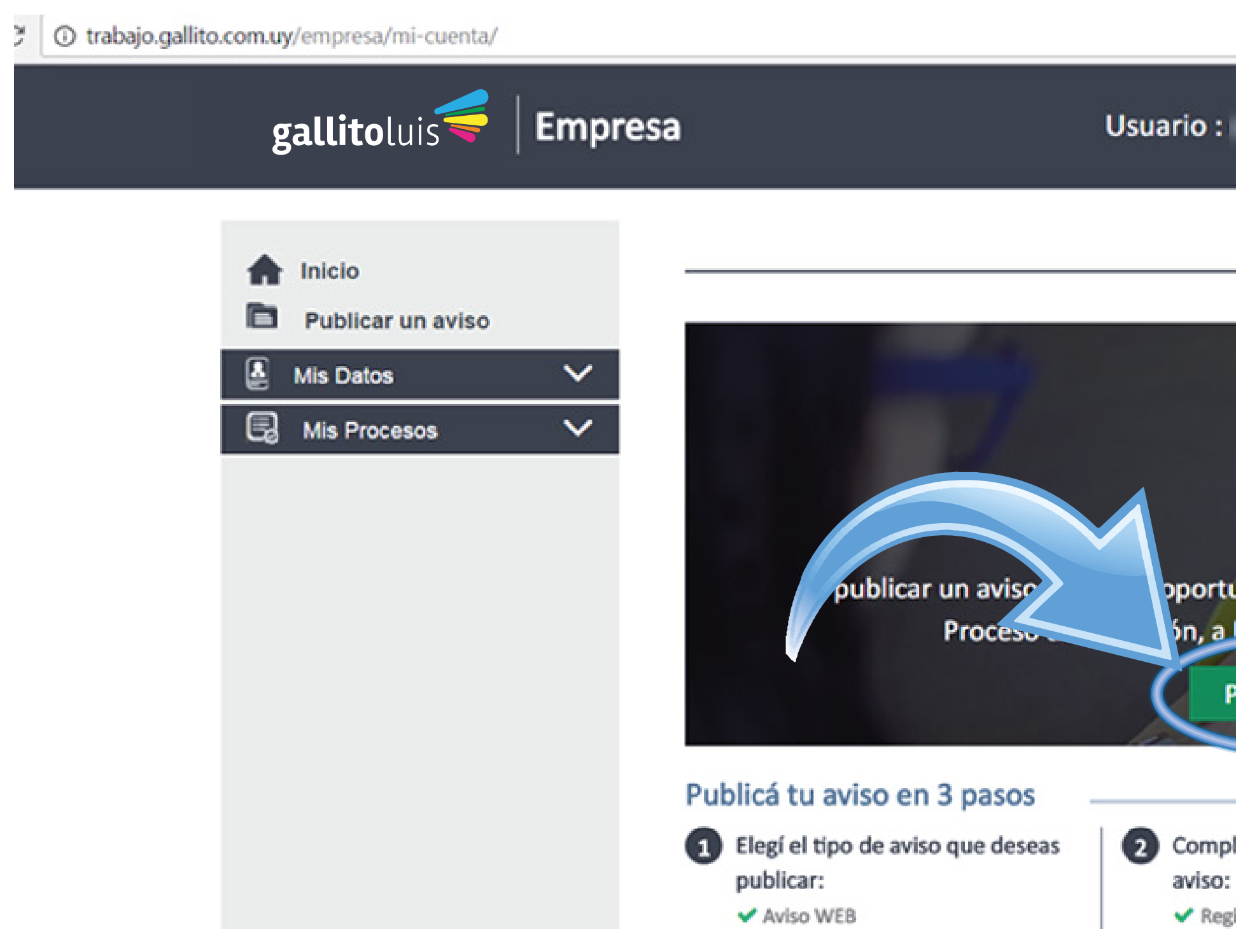

Cerrar sesión Ver mi cuenta

oportunidad de encontrar al candidato idóneo para su ón, a MENOP costo y en el menor tiempo.

**Publicar Aviso** 

Completa los detalles de tu aviso:

◆ Registrá tu Aviso con los campos

the contract of the contract of the contract of the

Método de pago:

◆ Realizá el pago de tu aviso con el medio de Pago de tu elección

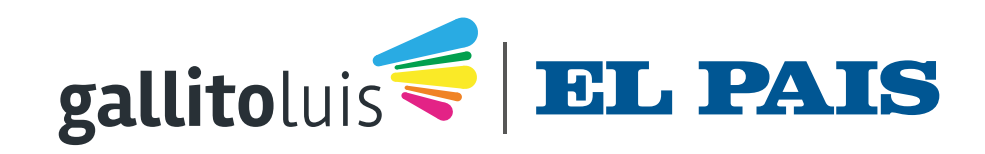

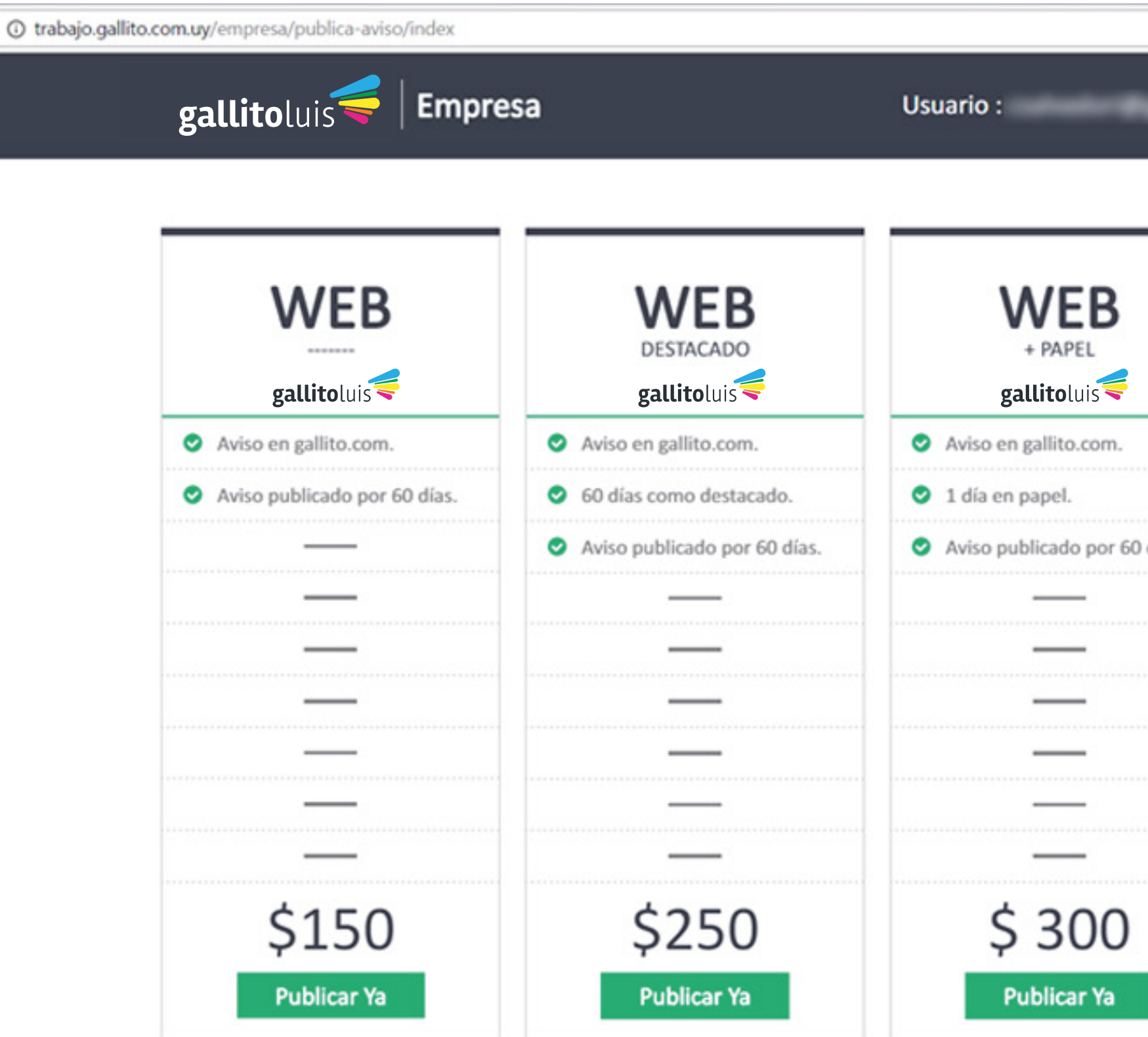

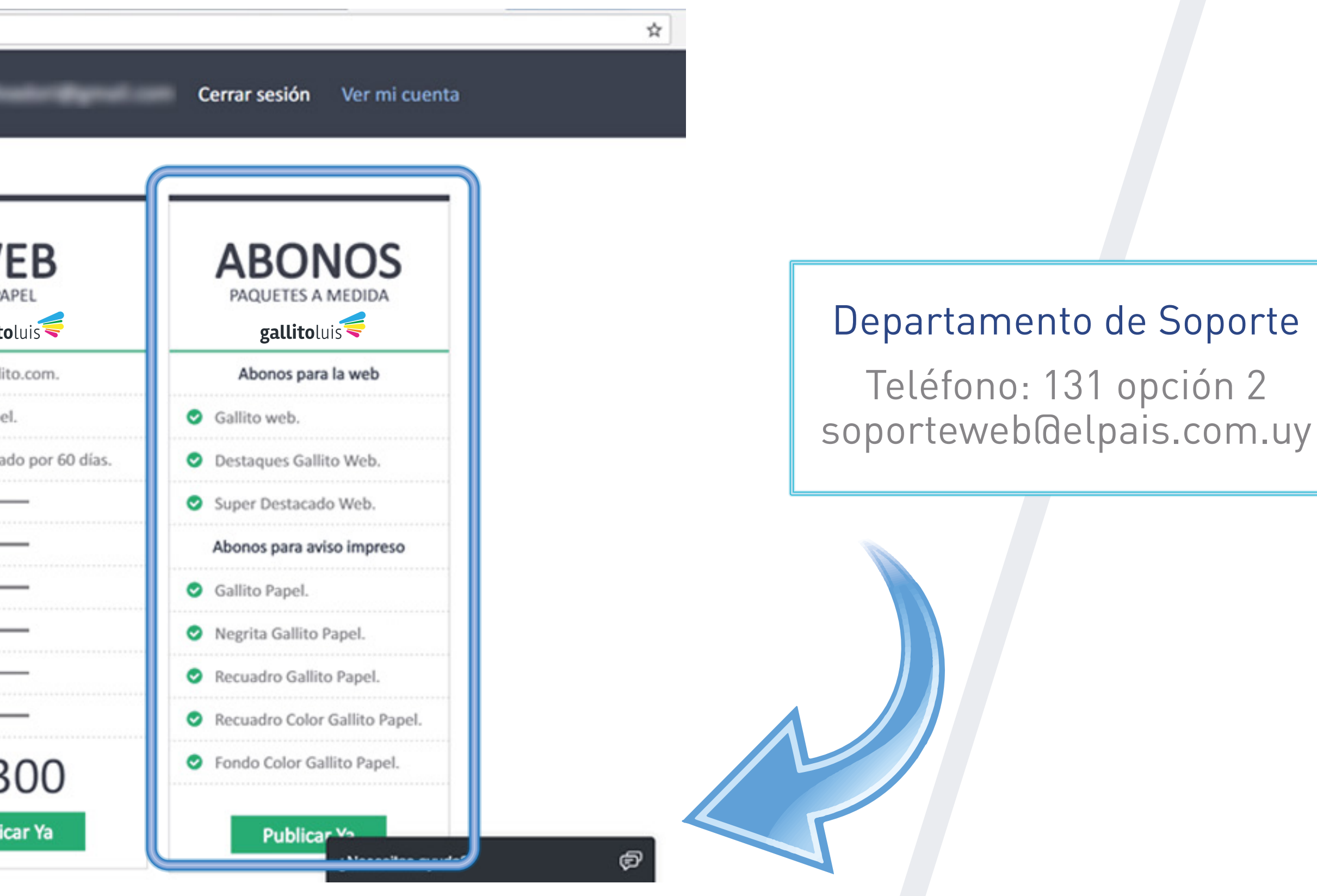

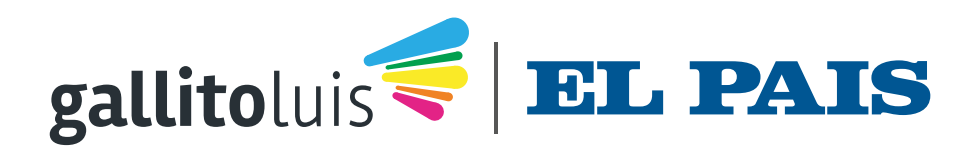

Soporte

## Si no visualiza la opción "ABONOS" es porque su abono no está vigente. Contacte a nuestro Dpto. de Soporte

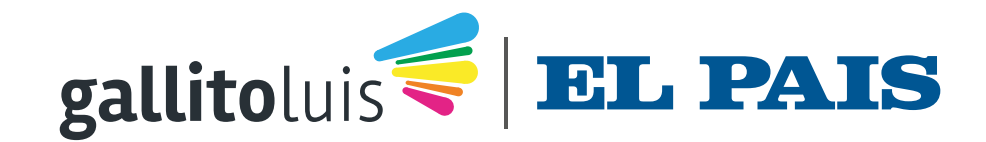

## Página de Publicación. Elegir la opción "ABONOS" Botón "Publicar Ya"

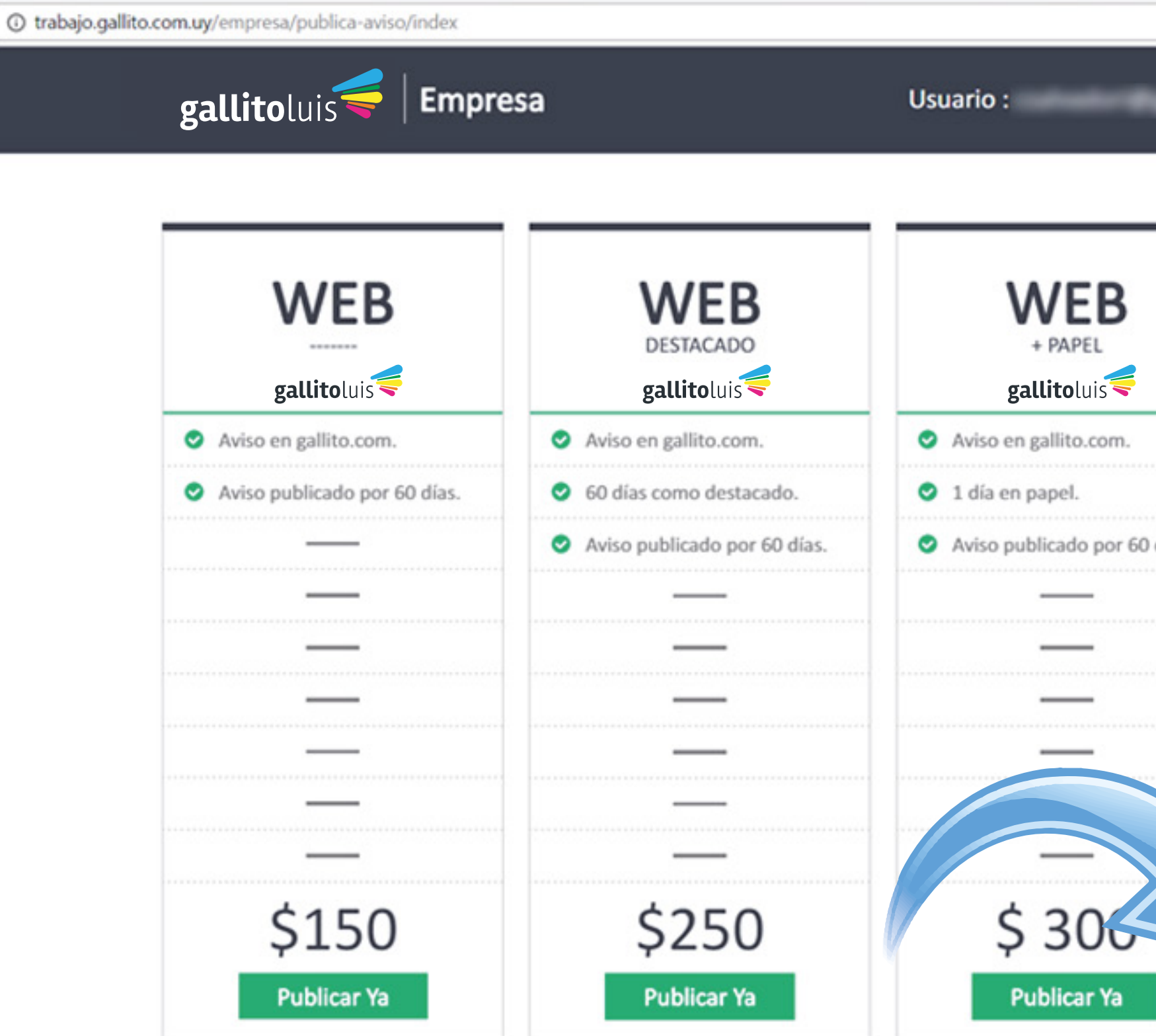

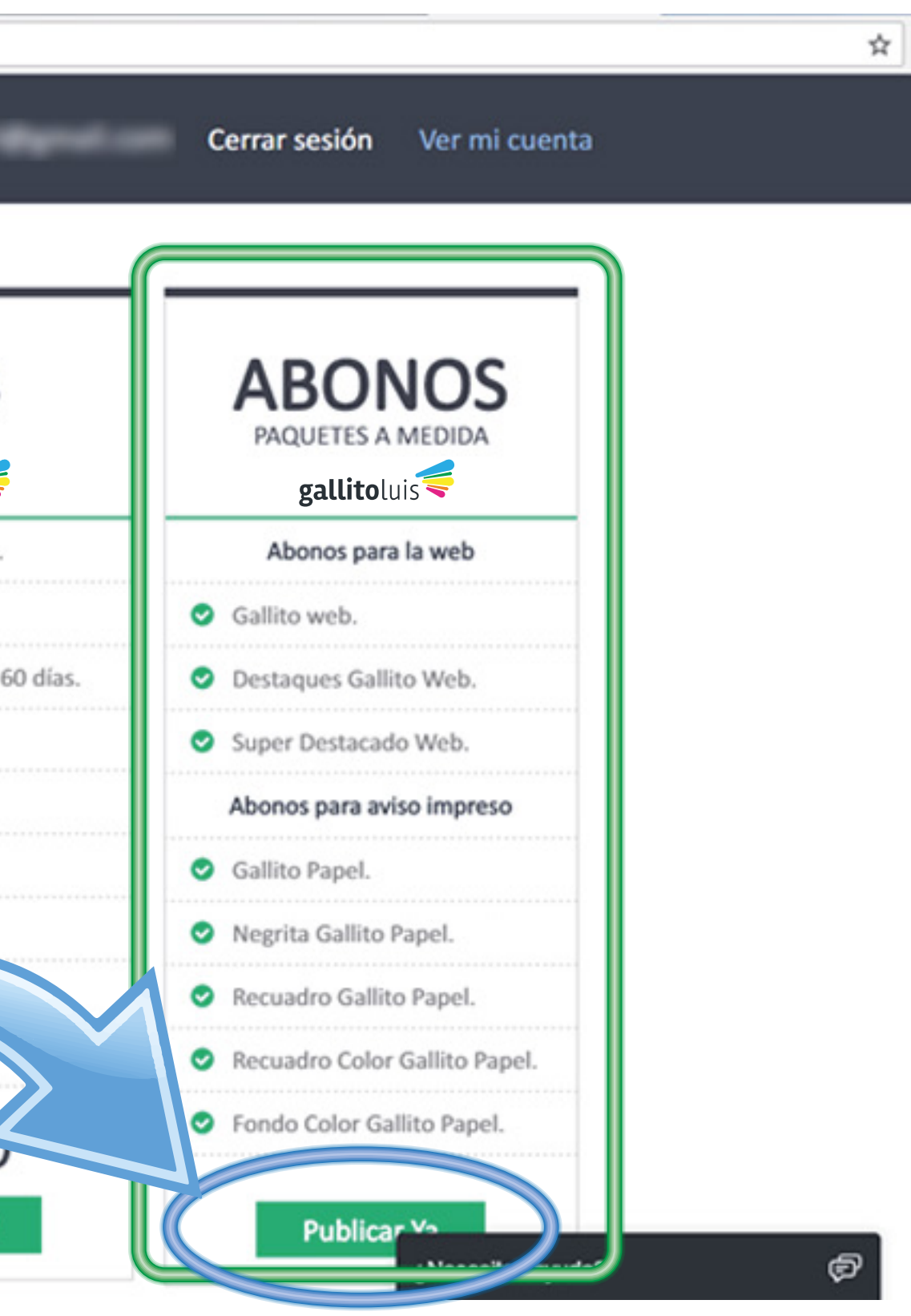

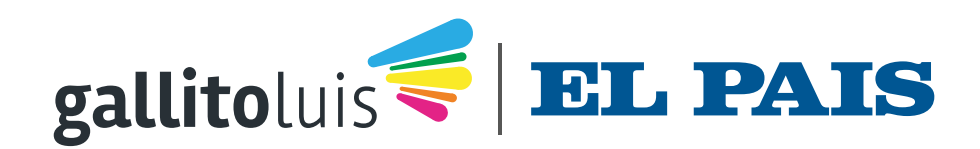

## El sistema le indicará el saldo disponible, tanto para papel como para web. Clic en el botón "Continuar"

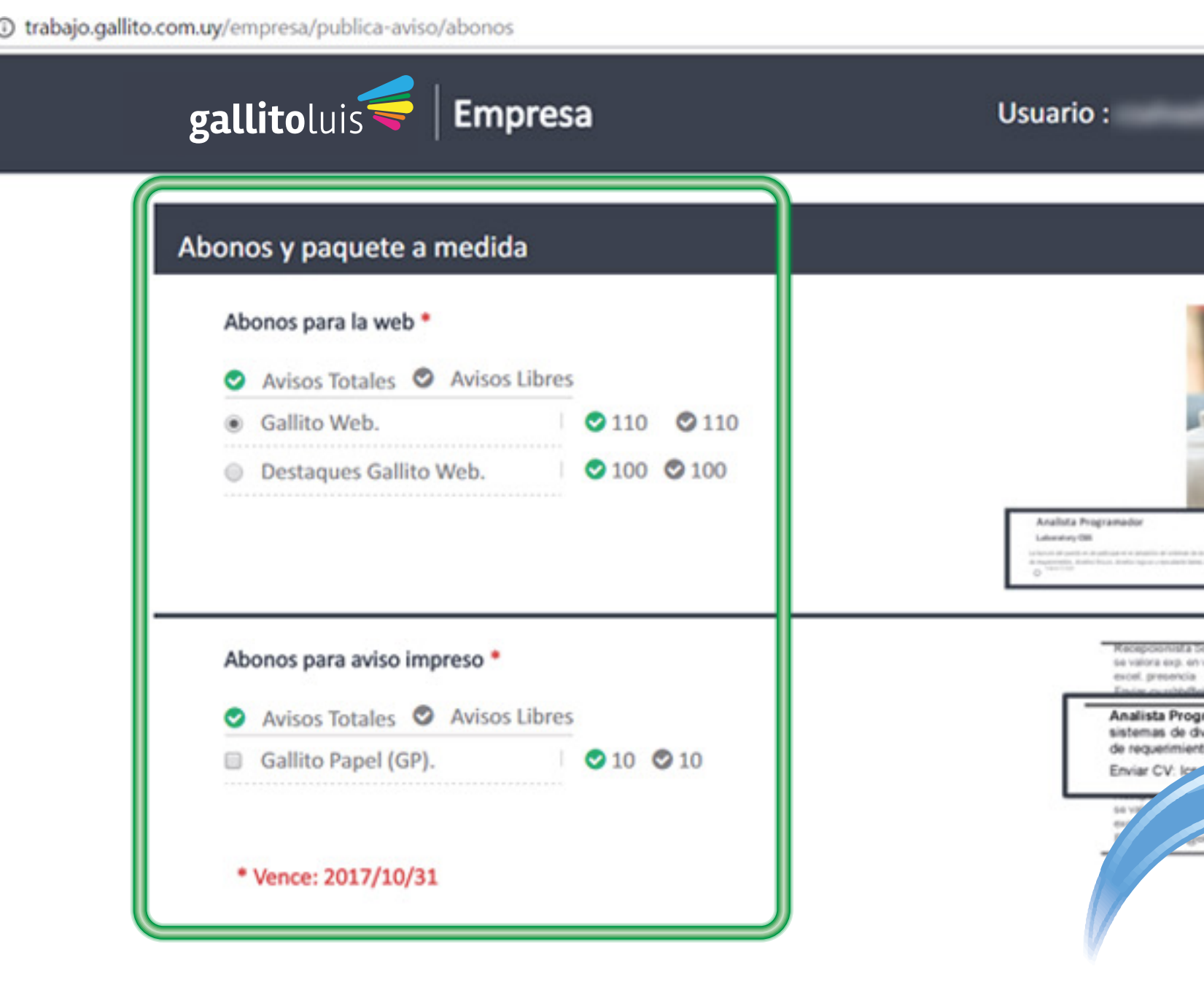

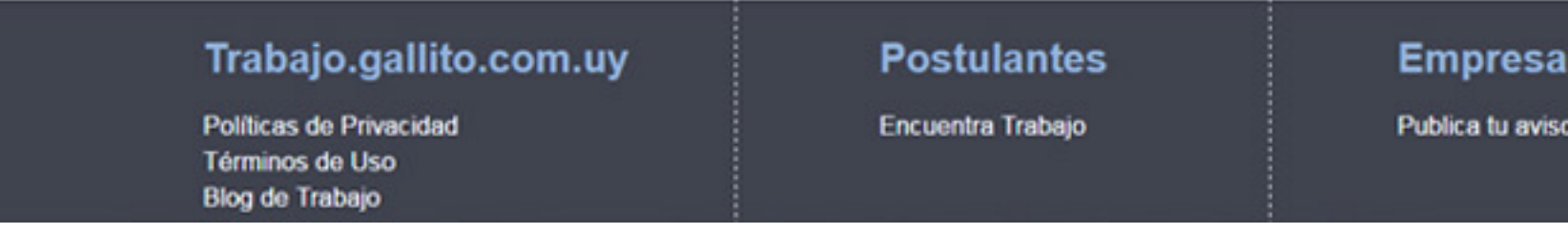

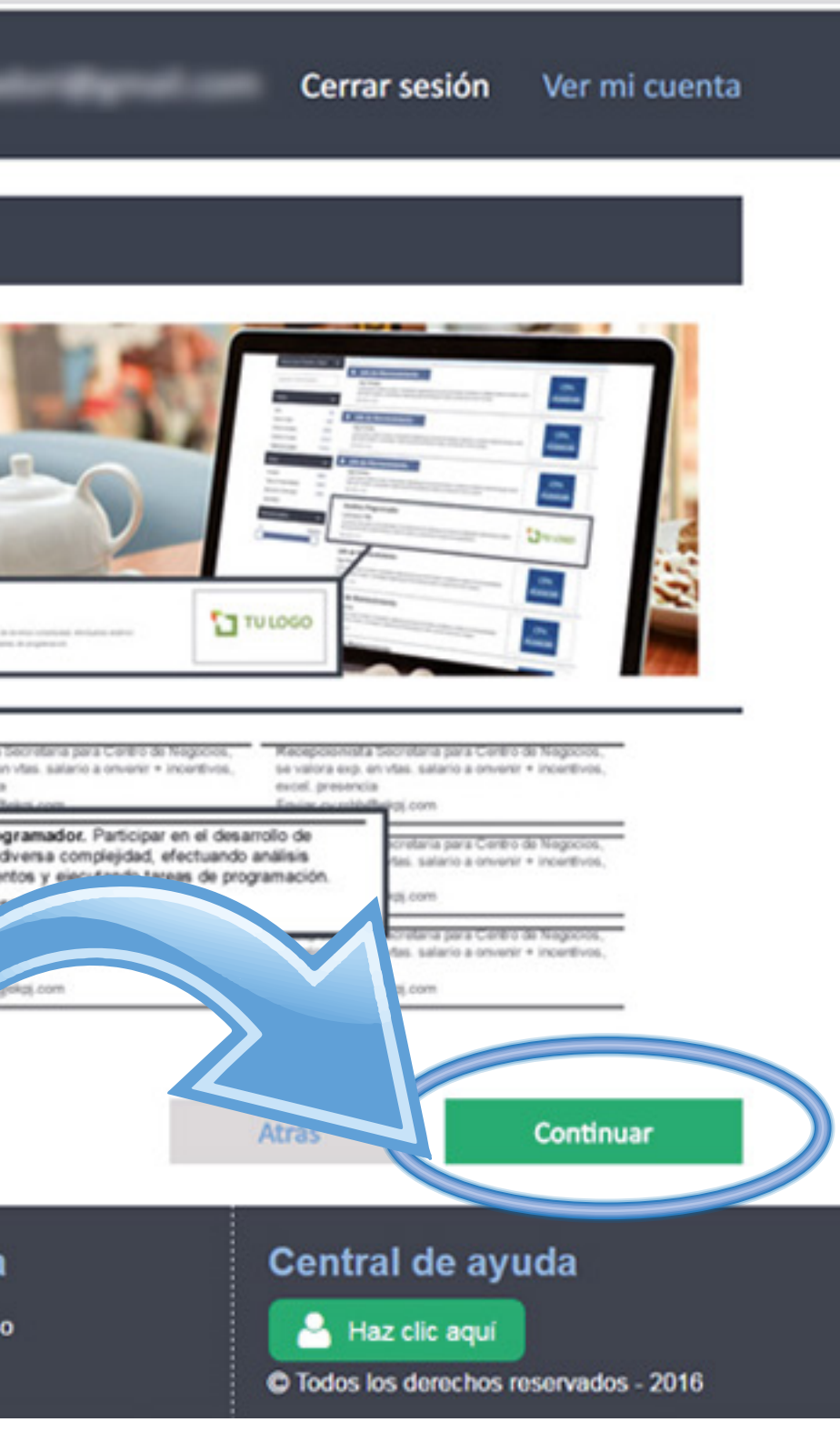

# Ingreso del Aviso Web

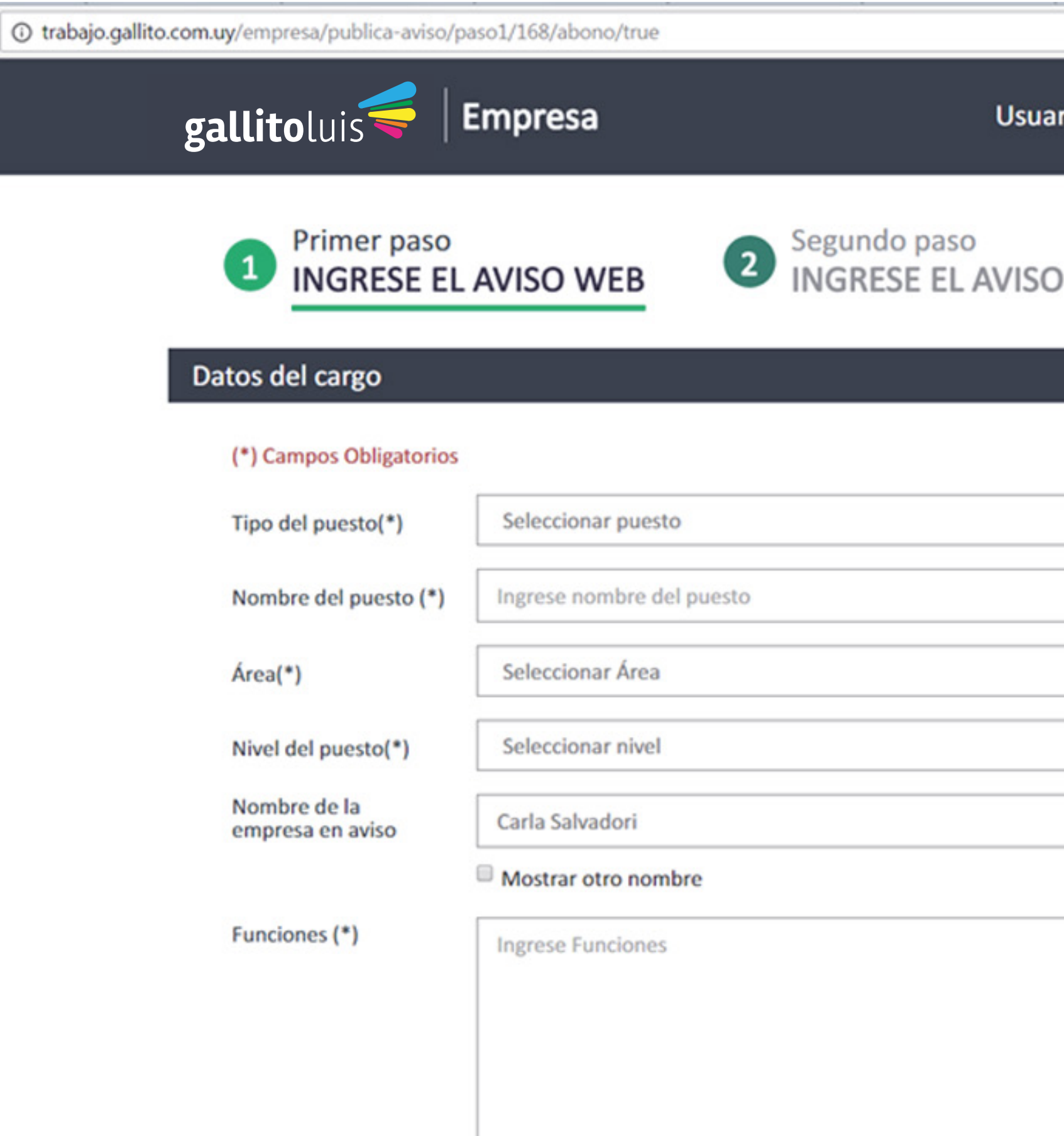

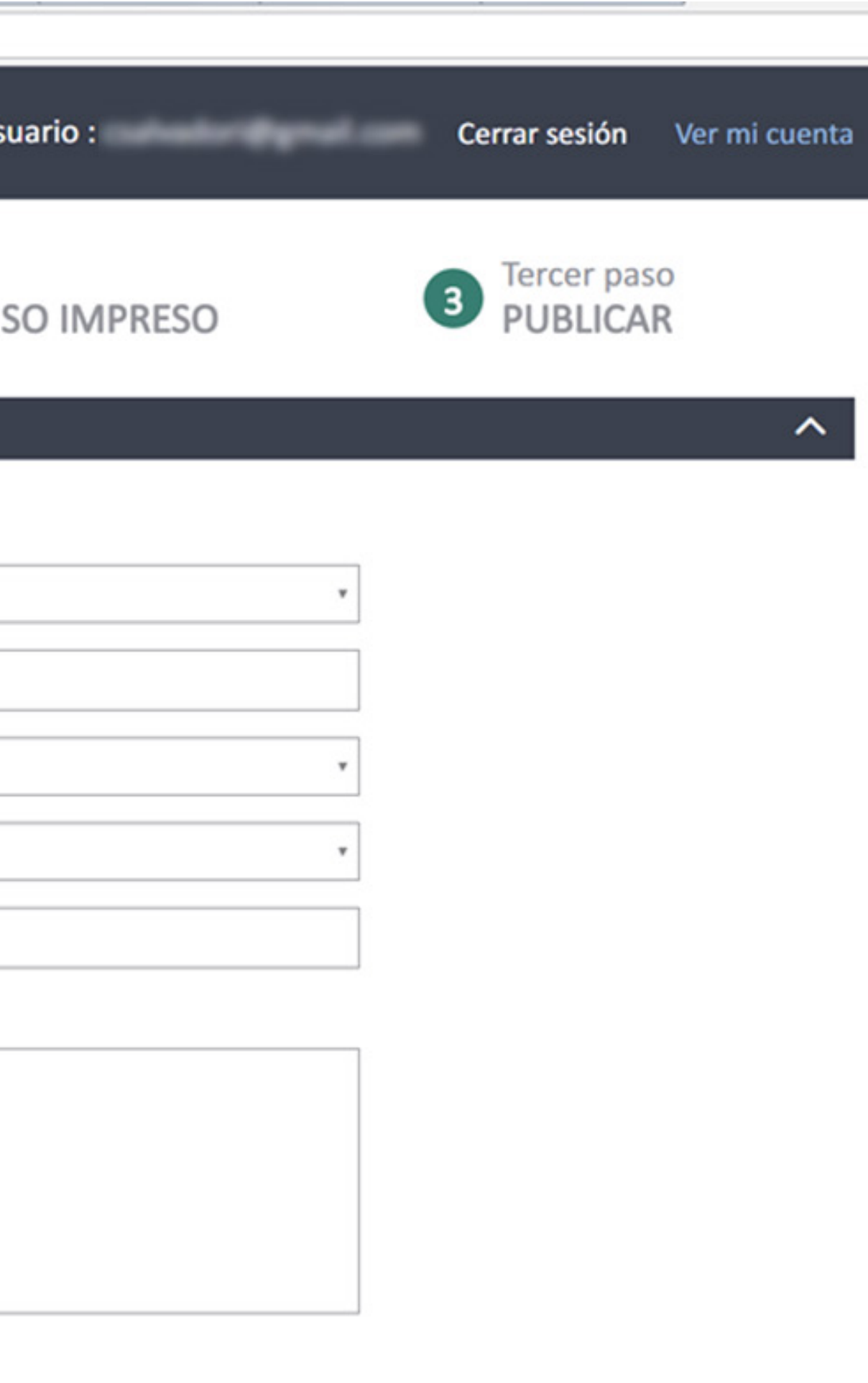

the contract of the contract of the contract of the

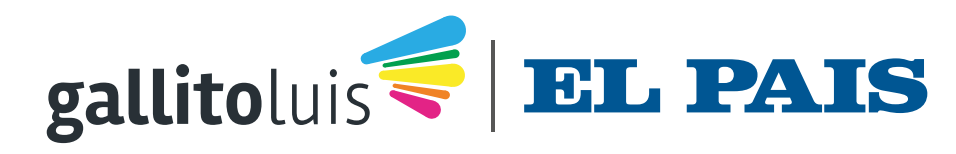

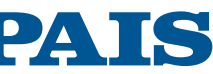

## Para ver los saldos - MIS DATOS - PAQUETES

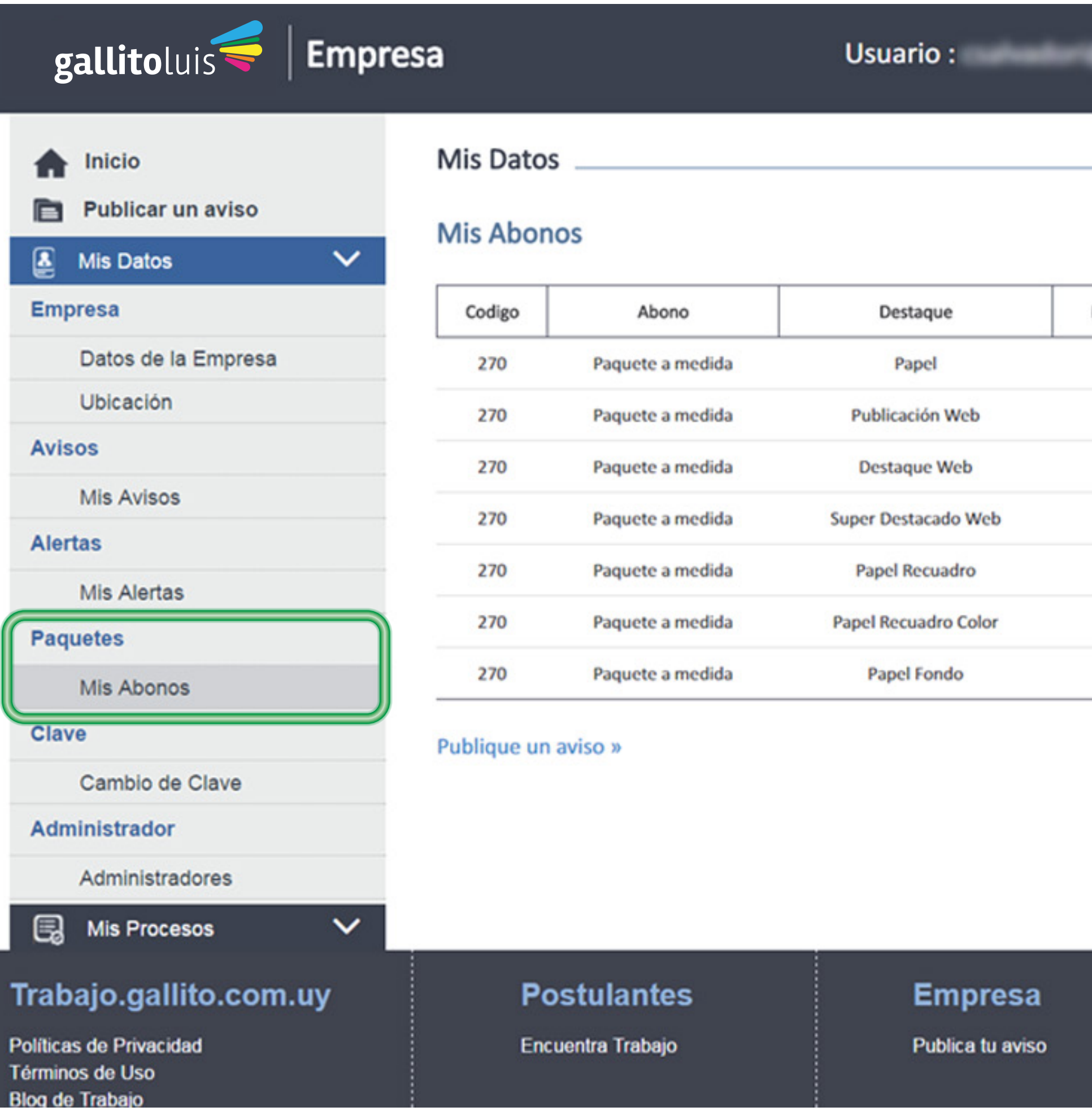

Cerrar sesión Ver mi cuenta

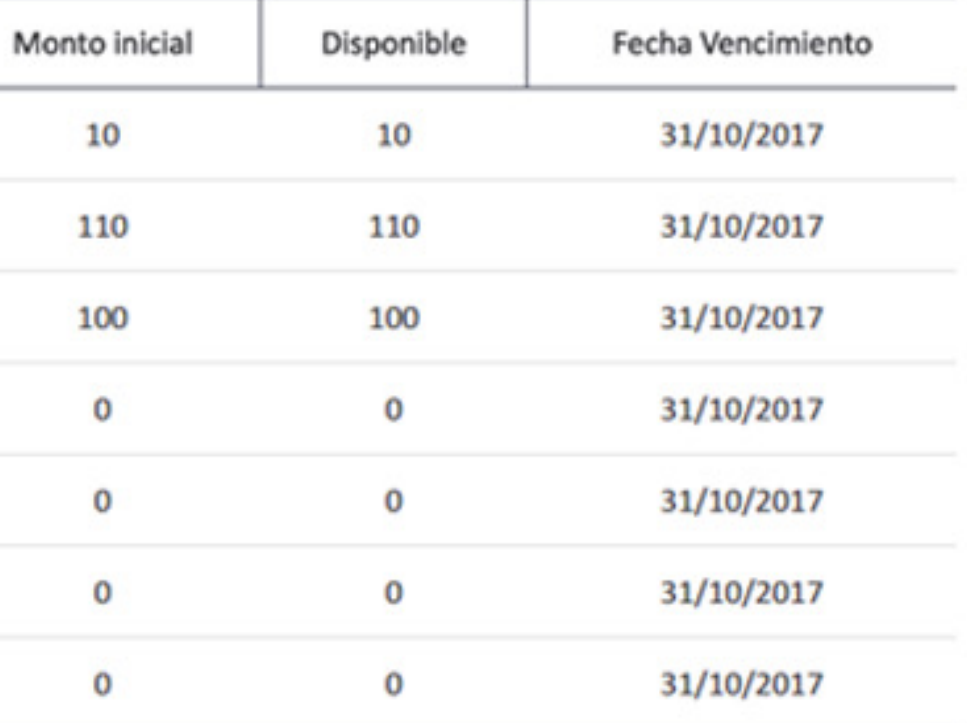

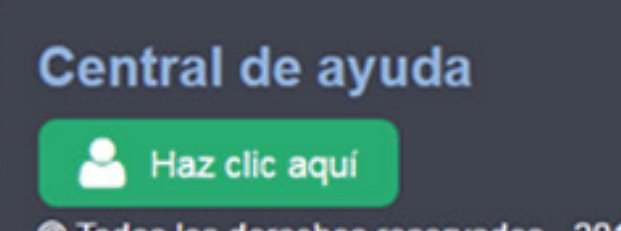

 $\mathcal{A}(\mathcal{A})$ 

C Todos los derechos reservados - 2016

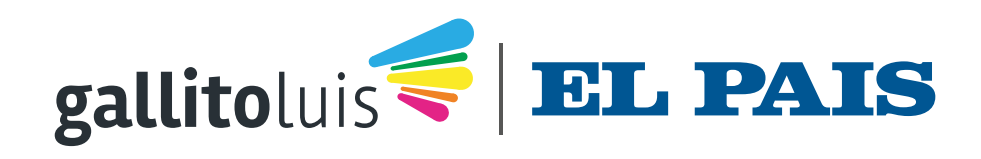

## Ingresar el texto para el impreso. El cargo va fijo como primera palabra

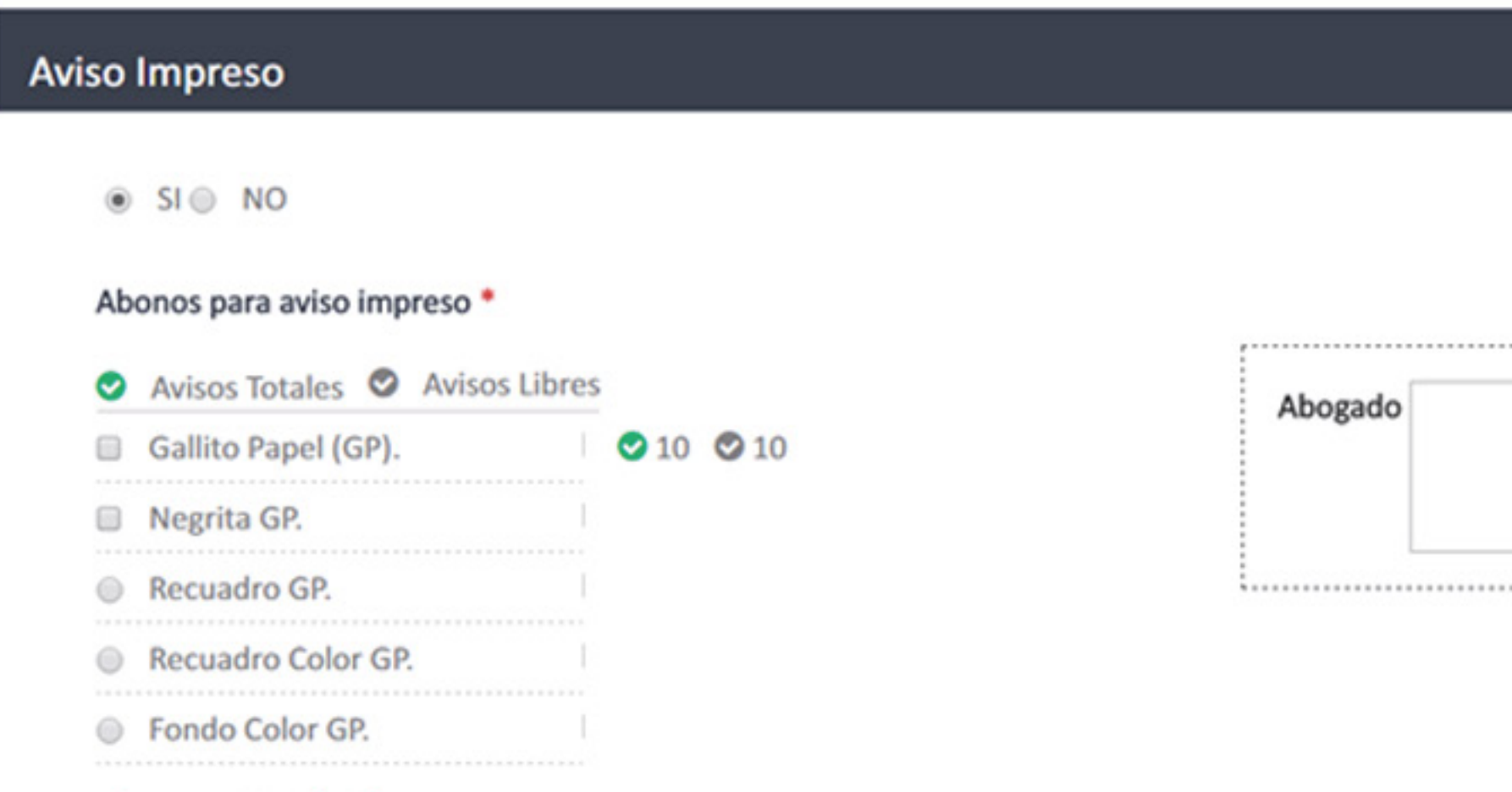

\* Vence: 2017/10/31

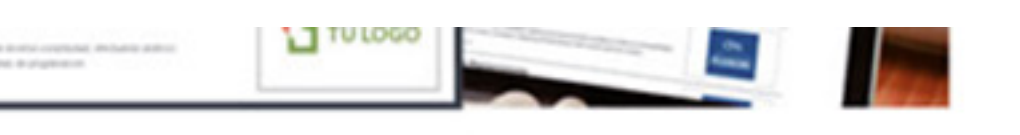

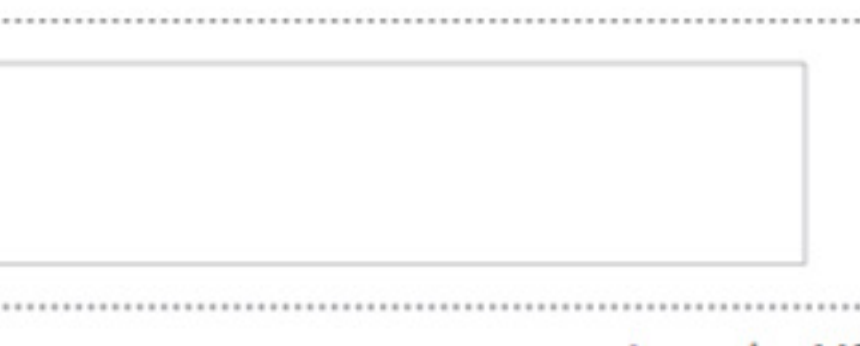

Le quedan 140

 $\checkmark$ 

and the contract of the contract of the contract of

Continuar

Este es un ambiente seguro para transacciones por Internet

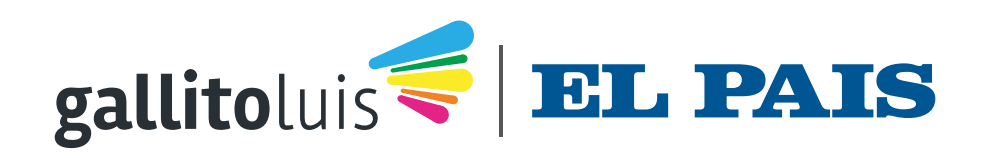

### Aquí podrá ingresar el texto para el aviso impreso. Tenga en cuenta que el máximo son 140 caracteres y que cuenta con opciones adicionales para resaltar su aviso

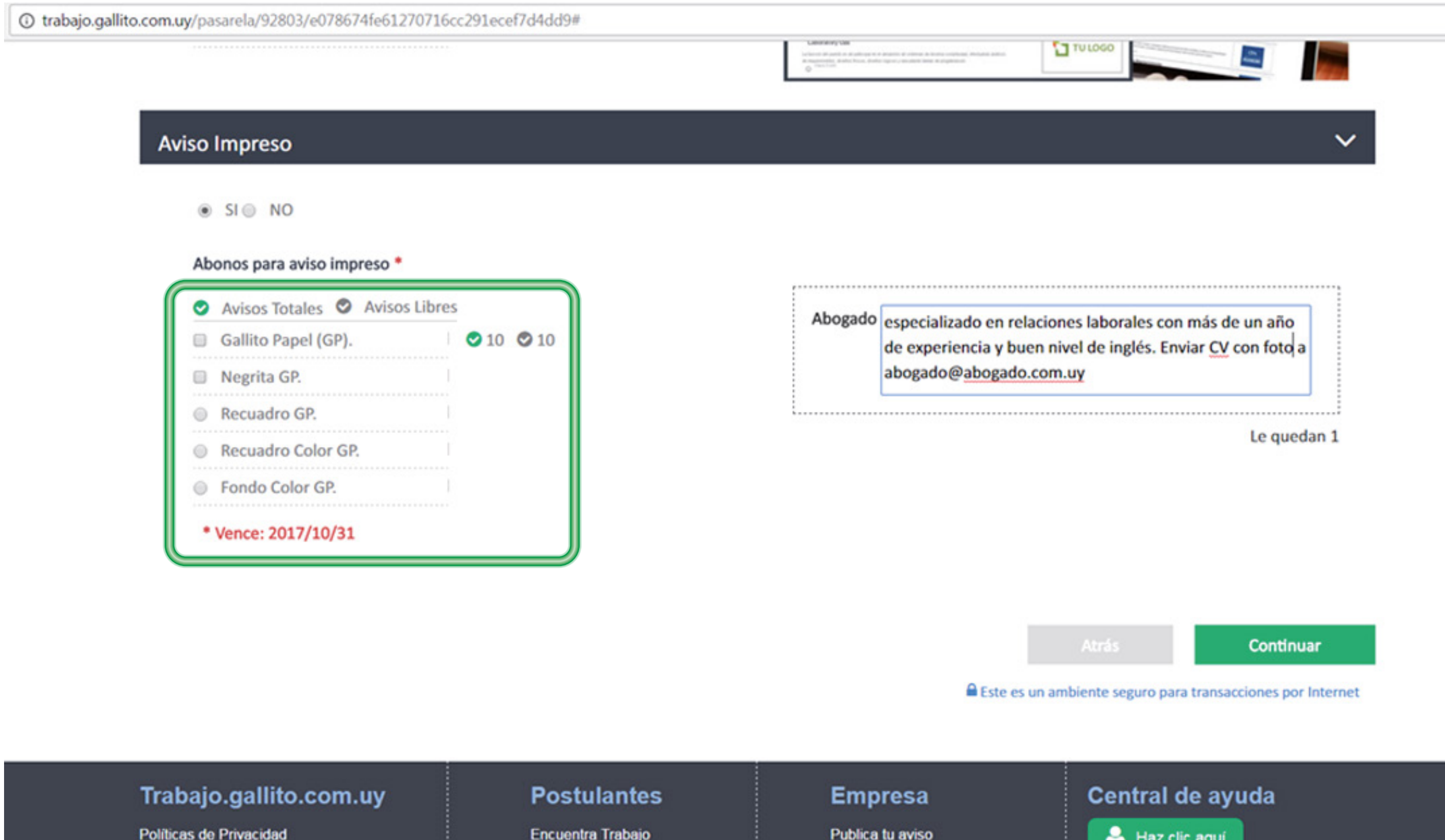

Términos de Uso Blog de Trabajo

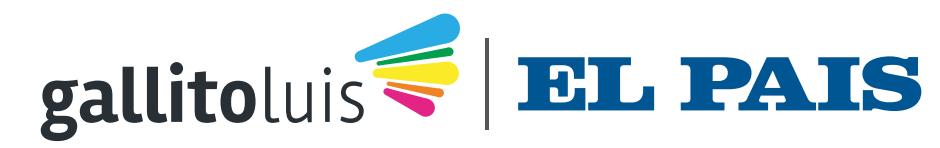

C Todos los derechos reservados - 2016

 $\sim$ 

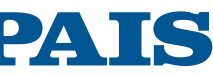

### Si tiene alguna duda durante el proceso de publicación podrá solicitar asistencia por chat con nuestro Dpto. de Soporte Web

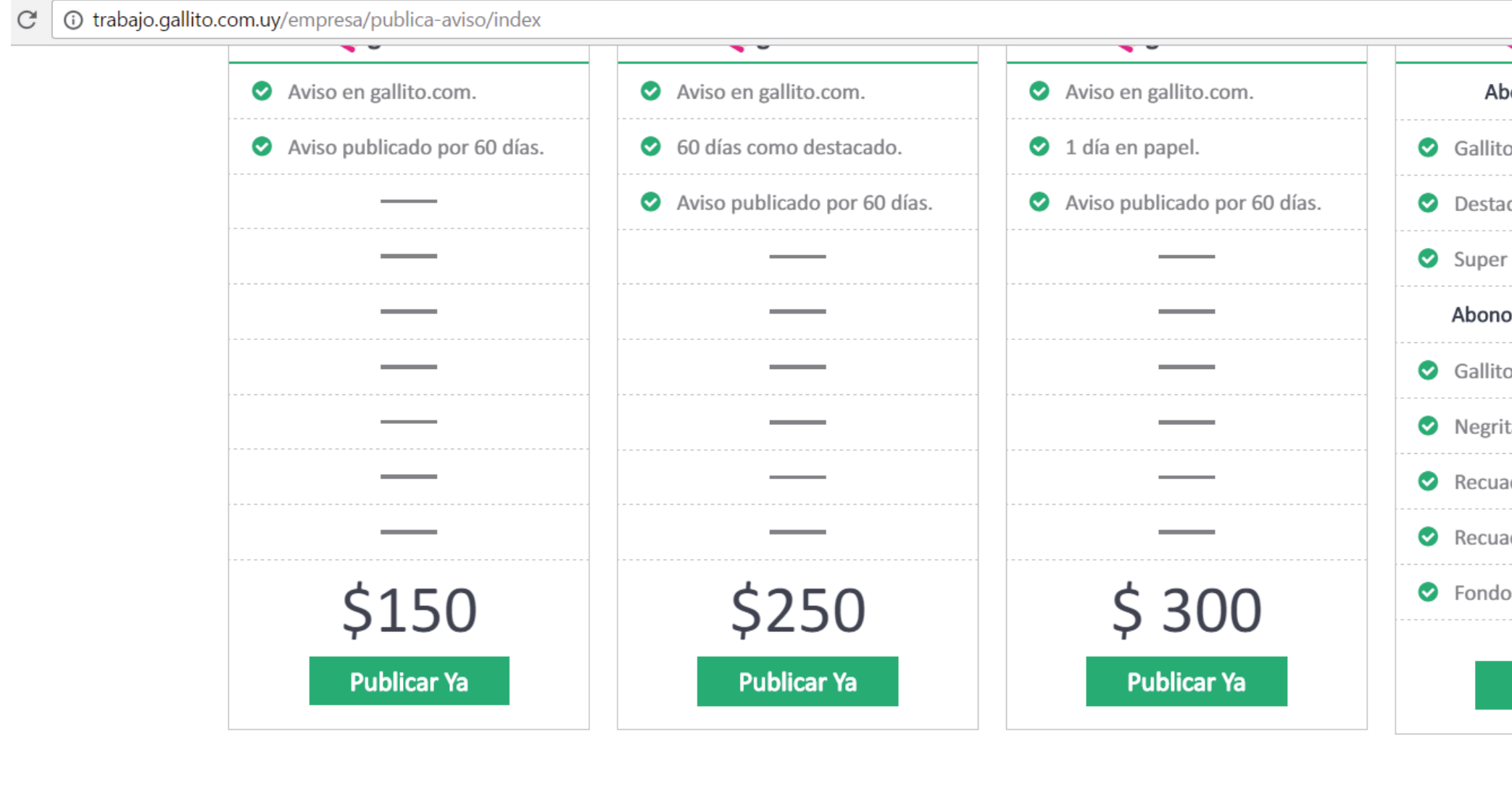

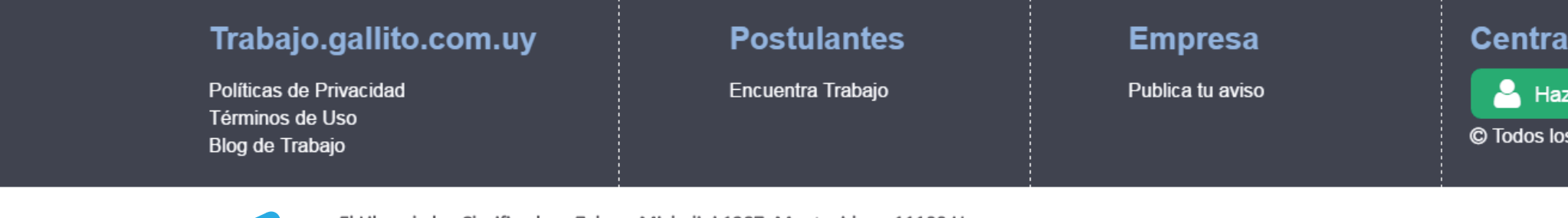

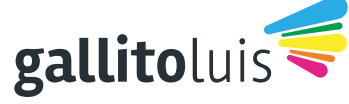

El Libro de los Clasificados - Zelmar Michelini 1287, Montevideo - 11100 Uruguay **CLASITELEFONO 131** Fundada el 30/10/1983 por: Carlos E. Scheck, Eduardo Scheck y Daniel Scheck

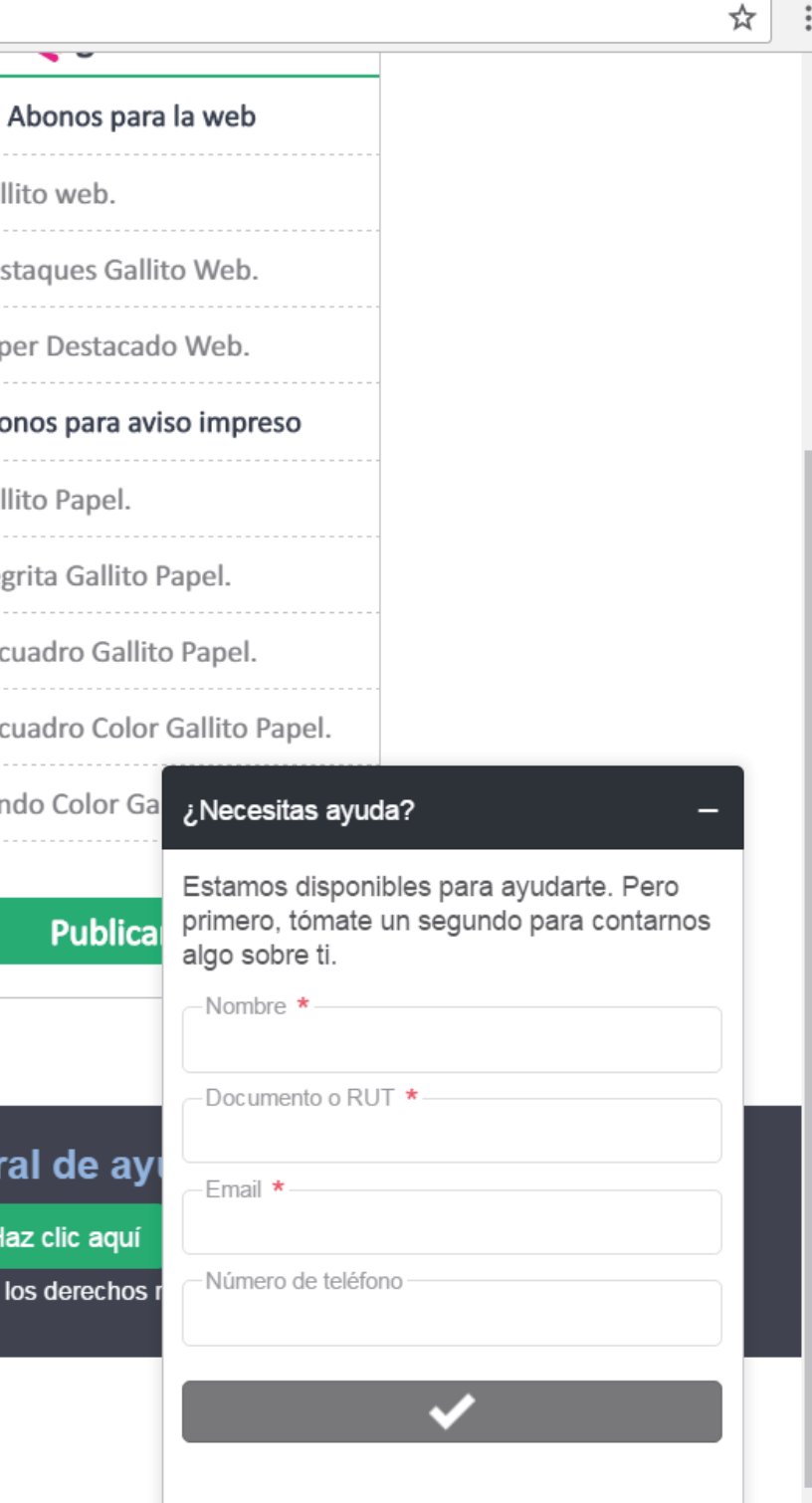

### Departamento de Soporte

Teléfono: 131 opción 2 soporteweb@elpais.com.uy

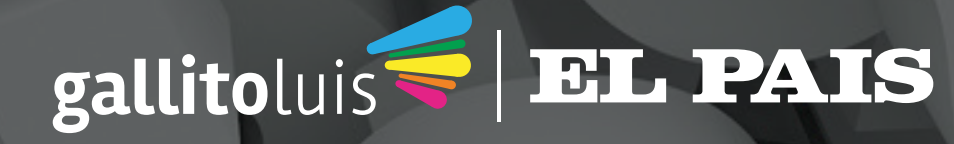

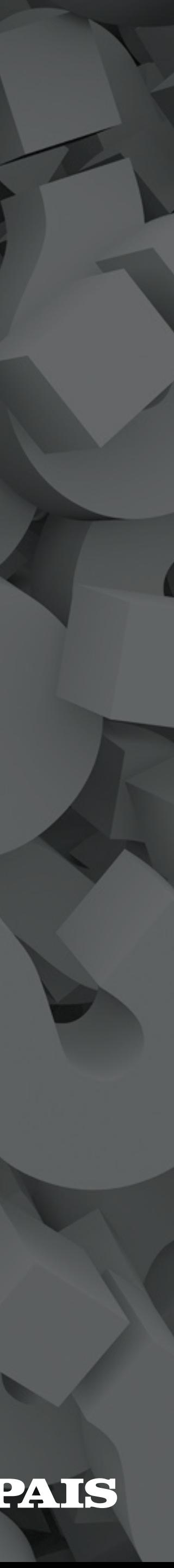

## Información adicional

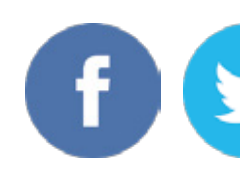

comercial@elpais.com.uy Tel: 2902-0115

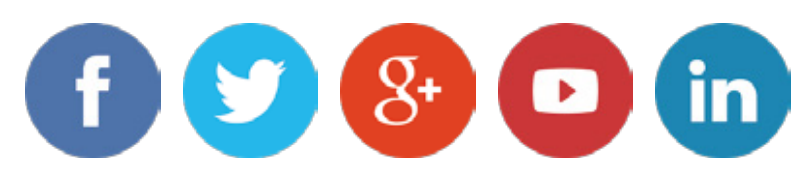

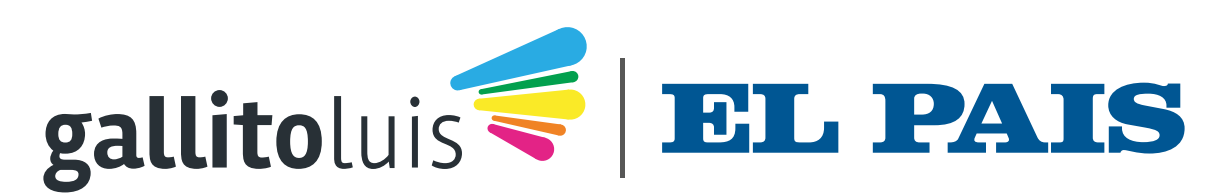